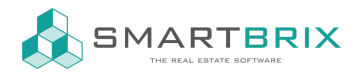

## Dateiablage

In SMARTBRIX können an verschiedenen Stellen Dateien abgelegt werden. So befinden Sie sich immer dort, wo sie benötigt werden.

An vielen Stellen finden Sie den Chatter, über den Nachrichten verschickt und Aufgaben geplant werden können. Sie können aber auch Anhänge hinterlegen und diese sogar mit einer internen Notitz versehen. Alle Einträge sind chronologisch geordnet, die Dateien finden Sie zudem gebündelt über den Einträgen.

Es gibt keine klassische Ordnungsstruktur, trotzdem ist die Funktionsweise ähnlich.

 $\leftarrow$  +49 2761 835 10 72 @ invoicing@smartbrix.io  $\bullet$  http://www.smartbrix.io

SMARTBRIX GmbH • GF: Nina Rotermund, Tobias Hammeke • USt.-ID: DE341219498 • Amtsgericht Olpe HRB 11030 Volksbank Olpe-Wenden-Drolshagen eG • IBAN: DE70 4626 1822 0020 2235 00 • BIC: GENODEM1WDD